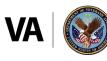

U.S. Department of Veterans Affairs

Veterans Health Administration Office of Integrated Veteran Care

# VHA Office of Integrated Veteran Care (IVC) Data Issue Management Process User Guide V.1.1 October 2022

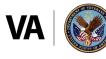

### **Document Information**

#### **Version History**

| Version | Date       | Version Description |
|---------|------------|---------------------|
| 1.0     | 10/13/2022 | First Draft         |
| 1.1     | 10/28/2022 | Revised Draft       |
|         |            |                     |

#### Authors

| Role                             | Name           | Email Address         |
|----------------------------------|----------------|-----------------------|
| Government Approval<br>Authority | Jakki May      | Jacqueline.may@va.gov |
| Document Champion                | Sherry Andrews | Sherry.andrews@va.gov |
| Document Sponsor                 | Ferenc Ayer    | Ferenc.ayer@va.gov    |
| SME/Contributing<br>Author       | Serita Rogers  | Serita.rogers@va.gov  |

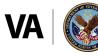

### **Table of Contents**

- 1. Introduction
- 2. Phase I Summary
- 3. Data Issue Management Process
- 4. Tier I
- 5. Tier IIA and IIB
- 6. Tier III
- 7. Acronyms

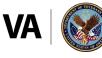

#### 1. Introduction

The Veterans Health Administration (VHA) Office of Integrated Veteran Care (IVC) Data Management (DM) project was established in April 2022 to define an improved process for documenting cross-system data issues and facilitating their resolution between the former VHA Office of Community Care (OCC) systems and the project teams that manage their development and sustainment.

A reorganization that formed the new office of Integrated Veteran Care in July 2022 drove some changes in scope. Some former OCC systems moved from OCC to VHA Finance and IVC inherited new systems from the former Office of Veterans Access to Care (OVAC).

Subsequently, the project's initial scope was limited to the Claims Value stream of systems which utilize data IVC depends on, which includes the following systems:

- Community Care Reimbursement System (CCRS)
- Program Integrity Tool (PIT)
- Community Care Referral and Authorization (CCRA)
- Provider Profile Management System (PPMS)
- Corporate Data Warehouse (CDW)
- electronic Claims Adjudication Management System (eCAMS)
- ClaimsXM (CXM)
- Revenue Ops Workflow Tool (ROWFT)

This project is organized into two phases. Phase I scope involves researching current data issues and processes, developing requirements for a data issue management process and selection of tools required to support those processes. Phase II involves launching a 60-day Pilot to test out Tier I of the 3-tiered data issue management process, to include the tools that support that tier. This guide should be considered a "living document". Updates to the guide will occur at end of Phase II and/or project closure and as needed after transition to long term Business owner.

#### 2. Phase I Summary

Phase I involved researching and reviewing known cross-system data issues that were identified and captured during working groups, reported during scrum-of-scrum meetings, or identified by Project Managers.

During the review, data issues were categorized. For instance, one common data issue encountered involves missing or truncated data after data has been transferred from one system to another. As an example, an issue brief from 2021 described a case where Consolidated Patient Account Centers (CPACs) reported missing diagnosis

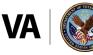

codes on new claims that entered the HURON Revenue Ops Workflow Tool. In another example, the CCRS team was informed that there appeared to be many claims missing from the PIT that should have been passed down by CCRS.

Duplication of data is another issue requiring mitigation. For example, In July 2022, 38 million records were found in the "PIT-PATIENT" CDW table, as compared to 7.3 million identified in the PIT database.

Lack of access to data is also a common issue. For example, the Consolidated Data Sets (CDS) project experienced delays in development of the Claims data set as they experienced challenges in accessing full sets of Claims data. Requesting data access proved challenging as there wasn't a standardized process to make an access request to a specific project team.

In addition to researching data issues, the project team participated in both business and (Office of Information and Technology (OIT) working groups to better understand current data issue management processes and how they are affecting data issue resolution. The team observed that system development teams tend to work in siloed environments and communications are limited to teams calls or email chains. Teams are also challenged to understand when and if data issues have been resolved. In addition, the level of effort required to complete the work needed to fix a data issue can fall outside the scope of the project teams resources. Teams feel obligated to work on the most critical issues which leads to a backlog; there's just not enough time/resources to resolve everything.

After gaining an understanding of the issues and current mitigation processes, the team got to work developing a standardized process to manage these data issues. In addition, the team performed requirements elicitation to determine functional requirements, analyzed alternatives based on available Commercial-Off-the-Shelf (COTS) software and selected two Microsoft Suite tools to support the Data Issue Management process.

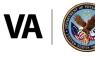

#### 3. Data Issue Management Process

The diagram below illustrates the three-tiered IVC Data Issue Management Process, which includes:

- I. IVC system stakeholders enter, track status, and generate reports concerning data issues affecting one or more IVC systems.
- II. Issue coordinators manage data issues to include, triage and root cause analysis, scope determination, and elevation to executive leadership or assignment to appropriate project teams/SMEs.
- III. Project teams perform data issue mitigation against "in scope" issues and communicate status with the issue coordinator who is ultimately responsible for closing out an issue.

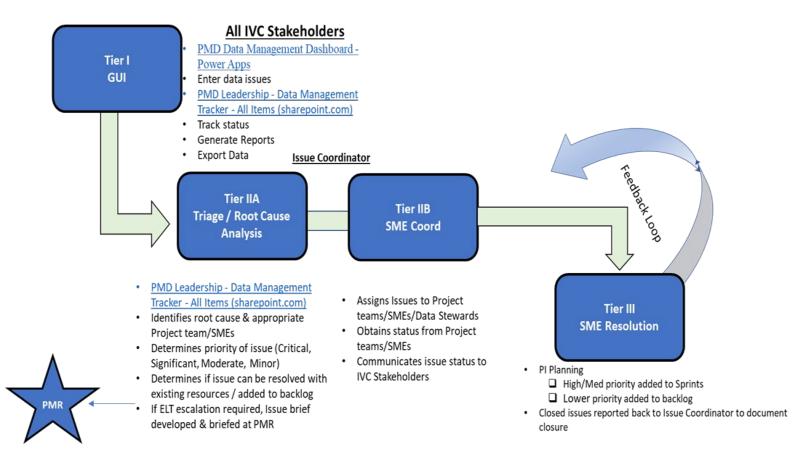

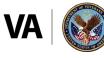

#### 4. Tier I, Graphical User Interface (GUI) Pilot Description

Audience: Project and Portfolio Managers

**Scope:** Users will report data issues through an intake form via the PMD Data Issue Management Dashboard tool. Data issues will be collected to help inform future scope/process changes.

**Duration:** 60 calendar days

| Pilot                                                                                                    | Post Implementation                                                                                                    |
|----------------------------------------------------------------------------------------------------|----------------------------------------------------------------------------------------------------|
| Users report data issues via intake form @ <u>PMD</u><br><u>Data Management Dashboard - Power Apps</u>                                                                          | Users report data issues via intake form via <u>PMD</u><br><u>Data Management Dashboard - Power Apps</u>                                              |
| Users can view details of reported data issues @<br><u>PMD Leadership - Data Management Tracker - All</u><br><u>Items (sharepoint.com)</u><br>• User can view the issue entered | Users can track status of data issues @<br><u>PMD Leadership - Data Management Tracker - All</u><br><u>Items (sharepoint.com)</u><br>• Uses live data |
| <ul> <li>No issue resolution during 60-day pilot</li> <li>Data entered during pilot will be used for testing/enhancing the tool</li> </ul>                                      | <ul> <li>Follows all steps of process</li> </ul>                                                                                                    |
| Users can generate reports containing sample data                                                                                                    | Users can view status of data issues and generate reports                                                                                             |
| Portfolio Managers will test the tool and provide<br>Issue Coordination during Development phase                                                                                | Transition tool to Business Owner who will assign appropriate POC(s) for Issue Coordinator role(s)                                                    |

#### Table 1- Tier I Key Features

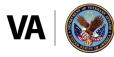

#### Tier I Data Issue Reporting Screen-by-Screen Instructions

This is the entry point for any IVC stakeholder to report a cross-system data issue. Users gain access to the PMD Data Management Dashboard via the following link: <u>PMD Data Management Dashboard - Power Apps</u>. The link will direct users to a landing page as shown below:

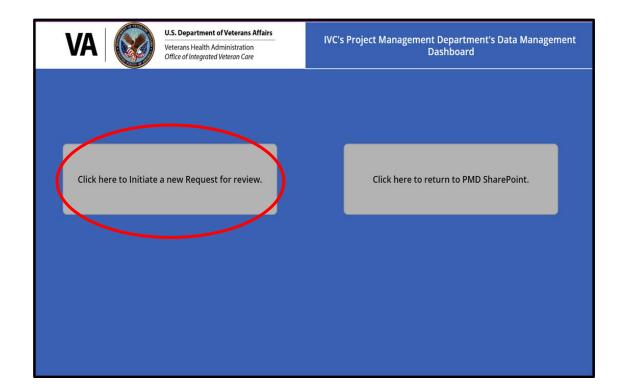

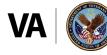

When users click on the "Initiate a new request" button, they will be directed to a simple intake form, as shown below:

| Please fill out all fields below                                                                                                    | v for your Request.                                                                                                    |
|----------------------------------------------------------------------------------------------------|----------------------------------------------------------------------------------------------------|
| POC Name/Information - (Please note, if you are the main POC you can<br>either put your name in below or leave blank. If you are not the main POC,<br>please put their information in below. | Type of Request                                                                                                    |
| Type Name Here                                                                                                    | ×                                                                                                    |
| Priority Level                                                                                                    | Affected System(s) - Note that you can select more than one option from<br>the below List. If you select Other, please fill out the corresponding text<br>field that pops up. |
| ×                                                                                                    | Type names here to search options                                                                                                    |
| Affected Sy                                                                                                    | ystem Other                                                                                                    |
|                                                                                                    |                                                                                                    |
|                                                                                                    |                                                                                                    |
| Descri                                                                                                    | puon                                                                                                    |
|                                                                                                    |                                                                                                    |
|                                                                                                    |                                                                                                    |
|                                                                                                    |                                                                                                    |
|                                                                                                    |                                                                                                    |

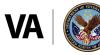

The PMD Data Issue Management Dashboard Tool will automatically pull the User's information from the VA Global Access List. Users can populate the "People Finder" (circled in red) to add points of contact to be alerted to changes in issue status.

|   | Please fill out all fields below fo                                                                                                    | or your Request.                                                                                                    |
|---|----------------------------------------------------------------------------------------------------|----------------------------------------------------------------------------------------------------|
| 1 | POC Name/Information - (Please note, if you are the main POC you can<br>either put your name in below or leave blank. If you are not the main POC,<br>please put their information in below. | Type of Request                                                                                                    |
| Ν | Type Name Here                                                                                                    | ✓                                                                                                    |
|   | Priority Level                                                                                                    | Affected System(s) - Note that you can select more than one option from<br>the below List. If you select Other, please fill out the corresponding text<br>field that pops up. |
|   | ×                                                                                                    | Type names here to search options                                                                                                    |
|   | Affected Syste                                                                                                    | em Other                                                                                                    |
|   |                                                                                                    |                                                                                                    |
|   |                                                                                                    |                                                                                                    |
|   | Descriptic                                                                                                    | n                                                                                                    |
|   |                                                                                                    |                                                                                                    |
|   |                                                                                                    |                                                                                                    |
|   |                                                                                                    |                                                                                                    |
|   |                                                                                                    |                                                                                                    |

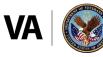

Users then select "Type" of Data Issue from the drop-down menu (circled in red). Users can choose between Data Accuracy, Data Access, Missing Data or "other". The project team will modify this and all drop down menus within the intake form after the initial pilot, adjusting for new information gained during the 60-day pilot.

| Please fill out all fields below                                                                                                    | r for your Request.   |
|----------------------------------------------------------------------------------------------------|-----------------------|
| POC Name/Information - (Please note, if you are the main POC you can<br>either put your name in below or leave blank. If you are not the main POC,<br>please put their information in below. | Type of Request       |
| Type Name Here                                                                                                    |                       |
| Drivery I and                                                                                                    | Data Accuracy         |
| Priority Level                                                                                                    | Data Access           |
|                                                                                                    | Missing Data          |
| Affected S                                                                                                    | <sup>6ter</sup> Other |
|                                                                                                    | $\smile$              |
|                                                                                                    |                       |
| Descrij                                                                                                    | ption                 |
|                                                                                                    |                       |
|                                                                                                    |                       |
|                                                                                                    |                       |
|                                                                                                    |                       |

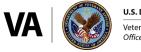

Users can prioritize issues based on impact scales, prescribed by VA Risk, Issue and Opportunity Guidance (RIO). Descriptions for each priority are captured in the table below:

| Priority<br>Rating | Performance                                                                                                    | Cost                                                                                                    | Schedule                                                                                                    | Other                                                                                                    |
|--------------------|----------------------------------------------------------------------------------------------------|----------------------------------------------------------------------------------------------------|----------------------------------------------------------------------------------------------------|----------------------------------------------------------------------------------------------------|
| Minor              | <ul> <li>Below Goal but<br/>within acceptable<br/>limits; no changes<br/>required</li> <li>Acceptable<br/>alternatives exist</li> <li>Minor impact on<br/>project success or<br/>business function</li> </ul> | <ul> <li>Budget impacted by<br/>1% or less; minor<br/>impact on project<br/>success</li> <li>Minor commitment<br/>of project<br/>management<br/>reserves (schedule,<br/>cost used for<br/>workarounds</li> <li>May cause trivial<br/>financial loss</li> </ul> | <ul> <li>Non-critical path<br/>activities are late</li> <li>Workarounds<br/>would avoid impact<br/>on key and non-<br/>key milestones</li> <li>Minor impact on<br/>project success</li> <li>Development</li> </ul> | • Will not result in<br>negative<br>publicity or<br>political damage                                                                                                    |
| Moderate           | <ul> <li>Below goal;<br/>moderate changes<br/>required</li> <li>Alternatives would<br/>provide acceptable<br/>system<br/>performance</li> <li>Limited impact on<br/>program success</li> </ul>                | <ul> <li>Budget impacted by<br/>1% – 5%</li> <li>Limited impact on<br/>project success</li> <li>Does not require<br/>significant use of<br/>project cost<br/>reserves</li> </ul>                                                                               | <ul> <li>Non-critical path<br/>activities one<br/>month late</li> <li>Workarounds<br/>would avoid impact<br/>on critical path</li> <li>Limited impact on<br/>project success</li> </ul>                            | <ul> <li>May cause<br/>damage to the<br/>reputation or<br/>loss of<br/>confidence</li> <li>May result in<br/>legal liability and<br/>will require<br/>significant<br/>expenditure of<br/>resources</li> </ul> |
| Serious            | <ul> <li>Significant<br/>changes required</li> <li>Causes<br/>considerable<br/>disruption in<br/>business function</li> <li>Failure to deliver<br/>services</li> </ul>                                        | <ul> <li>Project budget<br/>impacted by 5% -<br/>10%</li> <li>Significant portion<br/>of program<br/>management<br/>reserves must be<br/>used to implement<br/>workarounds</li> </ul>                                                                          | <ul> <li>Critical path<br/>activities 2 weeks<br/>late</li> <li>Workarounds<br/>would not meet<br/>milestones</li> <li>Project success in<br/>doubt</li> </ul>                                                     | <ul> <li>Results in a<br/>reportable<br/>condition</li> <li>Result in<br/>compromise of<br/>large amount of<br/>Government<br/>information or<br/>services</li> </ul>                                         |
| Critical           | <ul> <li>Unacceptable</li> <li>Extended<br/>disruption in the<br/>business functions</li> </ul>                                                                                                    | <ul> <li>Budget impacted by<br/>10% or more</li> <li>Project success<br/>jeopardized</li> </ul>                                                                                                    | <ul> <li>Key events or<br/>milestones<br/>delayed by more<br/>than one month</li> </ul>                                                                                                    | <ul> <li>Results in full<br/>compromise of<br/>ability to provide<br/>services</li> </ul>                                                                                                    |

#### Table 2 – Issue Prioritization

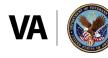

Users then select issue priority from drop menu.

| low for your Request.                                                                                                    |
|----------------------------------------------------------------------------------------------------|
| Type of Request                                                                                                    |
| Data Accuracy                                                                                                    |
| Affected System(s) - Note that you can select more than one option f<br>the below List. If you select Other, please fill out the corresponding<br>field that pops up. |
| Type names here to search options                                                                                                    |
| d System Other                                                                                                    |
|                                                                                                    |
| cription                                                                                                    |
|                                                                                                    |
|                                                                                                    |

Users select affected systems from the drop down.

| Please fill out all fields below f                                                                                                    | or your Request.                                                                                                    |
|----------------------------------------------------------------------------------------------------|----------------------------------------------------------------------------------------------------|
| POC Name/Information - (Please note, if you are the main POC you can<br>either put your name in below or leave blank. If you are not the main POC,<br>please put their information in below. | Type of Request                                                                                                    |
| Type Name Here                                                                                                    | Data Accuracy                                                                                                    |
| Priority Level                                                                                                    | Affected System(s) - Note that you can select more than one option from the select Other, please fill out the corresponding text field that pops up. |
| Moderate (Limited impact on project sucess, non critical path activities a                                                                                                    | Type names here to search options                                                                                                    |
| Affecter Syste                                                                                                    | er CCRS                                                                                                    |
|                                                                                                    | PIT                                                                                                    |
|                                                                                                    | CCRA                                                                                                    |
| l escripti                                                                                                    | o PPMS                                                                                                    |
|                                                                                                    | CDW                                                                                                    |
|                                                                                                    | eCAMS                                                                                                    |
|                                                                                                    | СХМ                                                                                                    |
|                                                                                                    | POWET                                                                                                    |

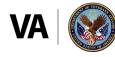

If the affected system is not listed, user selects "Other" and adds the name of the system in the box provided.

| Please fill out all fields below                                                                                                    | w for your Request.                                                                                                    |
|----------------------------------------------------------------------------------------------------|----------------------------------------------------------------------------------------------------|
| POC Name/Information - (Please note, if you are the main POC you can<br>either put your name in below or leave blank. If you are not the main POC,<br>please put their information in below. | Type of Request                                                                                                    |
| Type Name Here                                                                                                    | Data Accuracy                                                                                                    |
| Priority Level                                                                                                    | Affected System(s) - Note that you can select more than one option from the below List. If you select Other, please fill out the corresponding text field that pops up. |
| Moderate (Limited impact on project sucess, non critical path activities a $\checkmark$                                                                                                    | CCRS PPMs CDW Other                                                                                                    |
| Affected S                                                                                                    | System Other                                                                                                    |
| System XYZ                                                                                                    |                                                                                                    |
|                                                                                                    |                                                                                                    |
| Descri                                                                                                    | ription                                                                                                    |
|                                                                                                    | <u> </u>                                                                                                    |
|                                                                                                    |                                                                                                    |
|                                                                                                    |                                                                                                    |
|                                                                                                    |                                                                                                    |
|                                                                                                    |                                                                                                    |

Users can provide additional information concerning the reported data issue in the "Description" box

| Please fill out all fields below                                                                                                    | v for your Request.                                                                                                    |
|----------------------------------------------------------------------------------------------------|----------------------------------------------------------------------------------------------------|
| POC Name/Information - (Please note, if you are the main POC you can<br>either put your name in below or leave blank. If you are not the main POC,<br>please put their information in below. | Type of Request                                                                                                    |
| Type Name Here                                                                                                    | Data Accuracy                                                                                                    |
| Priority Level                                                                                                    | Affected System(s) - Note that you can select more than one option from the below List. If you select Other, please fill out the corresponding text field that pops up. |
| Moderate (Limited impact on project sucess, non critical path activities a $\checkmark$                                                                                                    | CCRS PPMS CDW Other                                                                                                    |
| Affected S                                                                                                    | ystem Other                                                                                                    |
| System XYZ                                                                                                    |                                                                                                    |
|                                                                                                    |                                                                                                    |
| Descr                                                                                                    | iption                                                                                                    |
|                                                                                                    |                                                                                                    |
|                                                                                                    |                                                                                                    |
|                                                                                                    |                                                                                                    |
|                                                                                                    |                                                                                                    |

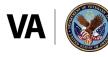

|                            | Description |
|----------------------------|-------------|
|                            |             |
|                            |             |
|                            |             |
|                            | Attachments |
| There is nothing attached. |             |
| 🕽 Attach file              |             |
|                            |             |

Users can also attach supplemental documentation/artifacts (e.g., email trails).

Once the intake is completed, the user can simply click the "Submit" button. The data issue will be automatically added to the "Data Issue Management Tracker Tool" and alert the Issue Coordination team that a new issue has been submitted for review.

|                                                                                                    | Ц |
|----------------------------------------------------------------------------------------------------|---|
| System XYZ                                                                                                    | ٦ |
|                                                                                                    |   |
|                                                                                                    |   |
| Description                                                                                                    |   |
|                                                                                                    |   |
|                                                                                                    |   |
|                                                                                                    |   |
|                                                                                                    |   |
|                                                                                                    |   |
|                                                                                                    |   |
| Attachments                                                                                                    |   |
| There is nothing attached.                                                                                                    |   |
|                                                                                                    |   |
| 🛿 Attach file                                                                                                    |   |
|                                                                                                    |   |
|                                                                                                    |   |
| Once all fields have been filled out, please click the Submit button to the left to submit your Request                           |   |
| Submit Unce all herds have been hiled out, please circk the Submit button to the left to submit your request to the Project Team. |   |
|                                                                                                    |   |
|                                                                                                    |   |

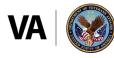

#### 5. Tier IIA and IIB Triage/Root Cause Analysis/SME Coordination

\*Please note the information contained below is subject to change based on initial pilot findings and follow-on user testing of the dashboard and tracking tools.

#### Table 3 – Tier II Key Features

| Issue Coordinator User Testing                                                                                                    | Post Implementation                                                                          |
|----------------------------------------------------------------------------------------------------|----------------------------------------------------------------------------------------------|
| Issue Coordinator role will be filled by Portfolio                                                                                                    | Issue Coordinator role will be designated by System                                          |
| Managers and other PMD Leaders                                                                                                    | Owners                                                                                       |
| Issue Coordinators receive Pilot data "issues" @                                                                                                    | Issue Coordinators will receive "live" issues @ PMD                                          |
| PMD Leadership - Data Management Tracker - All                                                                                                    | Leadership - Data Management Tracker - All Items                                             |
| Items (sharepoint.com)                                                                                                    | (sharepoint.com)                                                                             |
| Issue Coordinators analyze affected systems, types<br>of data issues, and other issue details to determine<br>appropriate scope of systems, recommended<br>additions to intake form or Data Issue Tracking Tool | Issue Coordinators track status of data issue via the<br>Data Issue management Tracker Tool. |

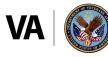

When a user hits the "submit" button on the PMD Leadership Data Issue Dashboard, the reported data issue is automatically added to a SharePoint list, located here: <u>PMD</u> <u>Leadership - Data Management Tracker - All Items (sharepoint.com)</u>. A screenshot of the Data Issue Management Tracker is shown below. Please note, this section of the User Guide will be updated after analysis of the 60-day pilot findings.

#### Tier IIA/IIB Data Issue Tracking Tool

|          | SharePoint             |                      |                         | ₽ Search thi                    | s list                                                                                                    |                   |                                                                                                    |                       |                          | ¢                 | 3 ?   | 6              |
|----------|------------------------|----------------------|-------------------------|---------------------------------|----------------------------------------------------------------------------------------------------|-------------------|----------------------------------------------------------------------------------------------------|-----------------------|--------------------------|-------------------|-------|----------------|
| ଜ        | 🕂 New 🛛 🗄 Edit in grid | l view 📝 Share       | 📲 Export \vee 🛛 🔗 Auton | nate 🗸 🗜 Integrate              | e v                                                                                                    |                   |                                                                                                    |                       | <i>≡</i> /               | ll Items \vee 🛛 🍸 | 0     | 7 <sup>K</sup> |
| <b>(</b> | Data Management Tracl  | ker ☆                |                         |                                 |                                                                                                    |                   |                                                                                                    |                       |                          |                   |       |                |
|          | Created $\vee$         | Created By $^{\vee}$ | Contact Name/ $\vee$    | Type of Request $^{\checkmark}$ | Priority Level $^{\vee}$                                                                                                    | Affected Syste $$ | Description $\vee$                                                                                                    | Root Causes $^{\vee}$ | Issue Priority $^{\vee}$ | Scope Determi.    | . ~ s | SME/Pr         |
| €        | October 4              | Andrews, Sherry A    |                         | Other                           | Serious (causes<br>considerable disruption<br>in the business function,<br>work arounds are<br>required to mitigate,<br>critical path delayed by<br>2 or more weeks) | CXM, PIT          | *Example Issue*<br>*PIT has duplicates in<br>our Database due to<br>issues with CVM<br>sending duplicates<br>between Oct - Dec<br>2021*             |                       |                          |                   |       |                |
|          | October 4              | Andrews, Sherry A    |                         | Missing Data                    | Serious (causes<br>considerable disruption<br>in the business function,<br>work arounds are<br>required to mitigate,<br>critical path delayed by<br>2 or more weeks) | ccrs, pit, rowft  | "Example Issue"<br>"CCRS development<br>team has identified that<br>a hotfix which was<br>deployed on January 6,                                    |                       |                          |                   |       |                |
|          | October 4              | Andrews, Sherry A    |                         | Missing Data                    | Critical (extended<br>disruption in business<br>functions, project<br>success jeopardized, key<br>events or milestones<br>delayed by one month<br>or more)           | CDW, CCRS, PIT    | CPACs elevated issue of<br>reported missing<br>diagnosis codes on new<br>claims that entered the<br>HURON RO WFT<br>following the 11/1/21<br>import |                       |                          |                   |       |                |
|          | October 4              | Andrews, Sherry A.   |                         | Missing Data                    | Moderate (Limited<br>impact on project<br>sucess, non critical path<br>activities are late,<br>acceptable work around                                                | CDW, PIT          | *Example Issue*<br>"While coordinating the<br>ingest of claims<br>previously missing from<br>PIT and CDW due to lak                                 |                       |                          |                   |       |                |
|          |                        |                      |                         | Count<br>8                      |                                                                                                    |                   |                                                                                                    |                       |                          |                   |       |                |

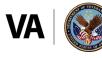

#### 6. Tier III – Subject Matter Expert (SME) Resolution

After assignment to an issue, the Project Team/SME will begin the work of resolving the issues identified during root cause analysis. The team will report issue resolution to the coordinator. The coordinator will keep the tracking tool updated as mitigation efforts proceed. End users can also track status of a reported issue with "read only" access to the tracking tool. After full implementation of the process and tools, users will be able to generate reports and export data from the issue tracking tool.

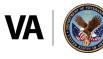

## **List of Acronyms**

| Acronym | Definition                                       |
|---------|--------------------------------------------------|
| CCRA    | Community Care Referral and Authorization        |
| CCRS    | Community Care Reimbursement System              |
| CDS     | Consolidated Data Sets                           |
| CDW     | Corporate Data Warehouse                         |
| COTS    | Commercial-Off-the-Shelf                         |
| CPAC    | Consolidated Patient Account Centers             |
| СХМ     | Claims XM                                        |
| DM      | Data Management                                  |
| eCAMS   | electronic Claims Adjudication Management System |
| IVC     | Office of Integrated Veterans Care               |
| 000     | Office of Community Care                         |
| OVAC    | Office of Veterans Access to Care                |
| PfM     | Portfolio Manager                                |
| PIT     | Program Integrity Tool                           |
| PM      | Project Manager                                  |
| PMD     | Program Management Directorate                   |
| PPMS    | Provider Profile Management System               |
| RIO     | Risk, Issue & Opportunity                        |
| ROWFT   | Revenue Ops Workflow Tool                        |
| SME     | Subject Matter Expert                            |
| VHA     | Veterans Health Administration                   |